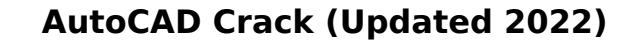

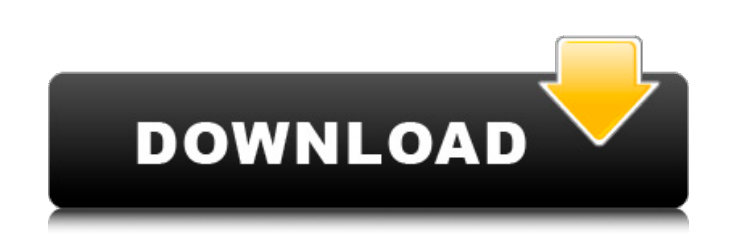

**AutoCAD Crack Product Key Full Free [Updated-2022]**

After the debut of AutoCAD, graphics software using a raster graphics approach—such as Macromedia Illustrator and Adobe Photoshop—started to make significant inroads in the graphic design industry. During the period of time between the debut of AutoCAD in 1982 and the introduction of Windows 3.1 in 1990, the role of CAD has changed significantly. In the post-PC era, CAD and design have become more of a software-intensive process and more tightly integrated with computers, which have become the primary tool of the designer. The Post-PC Era The development of Windows 3.1 (1990) and later operating systems has ushered in a post-PC era. This refers to a world in which the personal computer (PC) is no longer the main tool of the designer. It is now a tool to be used as part of a multi-user design environment. Many CAD programs offer design capture features, enabling users to quickly create and build a design through a drag-and-drop approach and without having to define the final form. This is an essential tool for an increasingly virtual world, as the design process becomes increasingly software-driven. An illustration of the post-PC era. This new model has transformed the role of the CAD designer. Before the post-PC era, CAD had been a product development tool and a support and distribution tool. Its users would work on a computer in the office, and when they finished the design, they would print the drawings on paper and take them to the engineer or vendor to implement the design. The post-PC era has changed this role significantly. The work is no longer performed at the CAD terminal. Instead, it is done through the computer. The idea that a computer can act as a design tool originated in the early 1970s. In 1972, the UNIVAC 1 introduced a program called VISI-TRACE that captured and reviewed the design of a mechanical part for three dimensions in a virtual environment on the monitor. It allowed the user to see the part from all sides simultaneously and manipulated the part in three dimensions. The earliest CAD software for personal computers was ESCHER, developed by the University of Michigan in 1971. Like VISI-TRACE, ESCHER was a system for capturing the design of a mechanical part. ESCHER used a computer mouse to move the part about the work area. In 1974, the first CAD software designed specifically for the desktop personal computer was released

## **AutoCAD Crack + Registration Code**

User interfaces AutoCAD Activation Code uses a Model/View/Controller approach. Modelling is the presentation of an object in the computer. The most important steps in modelling are modeling, documenting, editing and annotating. A model (or representation) is the computer model of a real object. In this case the object is a drawing. Annotating is the process of making notes or comments about a model. The Model/View/Controller approach permits the interaction of a user with the software through the graphic display. A user is someone that views a computer graphic display and interact with it by writing commands or data to modify the computer model. The user interface controls the display of the graphic display, and the keyboard and mouse controls the manipulation of the data in the computer model. The Model/View/Controller approach has been employed in many of the applications built on top of AutoCAD. Some AutoCAD applications are available only for certain platforms. Many of them use the Model/View/Controller approach. Display AutoCAD uses a window manager to manage windows. It can be a full screen window manager, which does not have borders, or it can be a top-level window manager, which has borders. AutoCAD can be made to automatically start the model when it is opened, or it can be left to the user to start. The user can start the model before or after saving the drawing, the user can start the model from a command menu, or the user can start the model from the RHS Windows menu. A drawing window displays the drawing. The drawing window can be docked, which allows it to be "fixed" in one place. The user can also make the drawing window resizable. A drawing can be in a state that allows zooming in or zooming out. The drawing window can also have different views. A ribbon is a set of buttons, toolbars, menus and text that help the user perform common tasks. AutoCAD comes with two ribbons, one for commands and one for drawing. The command ribbon has a large number of commands, which can be selected from a list. The drawing ribbon has different views that help the user perform different functions such as dimensioning, locking, deleting or zooming. The drawing window can also have multiple views. User interface Command ribbon The command ribbon can be customized by the user or changed by the system. It has a large number of commands, which can ca3bfb1094

**AutoCAD Crack Product Key**

Enter the activation code you found earlier. Click on "Check" to activate your product. How to use the Serial Number (Not all Versions will have a Serial Number!) After you found a Serial Number for your product, go to "Menu/Options". Under "Preferences", click on "About Autodesk". Scroll to the bottom and look for your product's Serial Number. Enter the number found and click on "OK" to save. If the "About Autodesk" window appears, click on "Exit". Your product is now activated. How to use the VIN (Not all Versions will have a VIN!) After you found a VIN for your product, go to "Menu/Options". Under "Preferences", click on "About Autodesk". Scroll to the bottom and look for your product's VIN. Enter the number found and click on "OK" to save. If the "About Autodesk" window appears, click on "Exit". Your product is now activated. How to use the registration (Not all Versions will have a Registration Card) After you found a Registration Card for your product, go to "Menu/Options". Under "Preferences", click on "About Autodesk". Scroll to the bottom and look for your product's Registration Number. Enter the number found and click on "OK" to save. If the "About Autodesk" window appears, click on "Exit". Your product is now registered. How to find support (Not all Versions will have a support address) After you found a Support Number for your product, go to "Menu/Options". Under "Preferences", click on "About Autodesk". Scroll to the bottom and look for your product's Support Number. Enter the number found and click on "OK" to save. If the "About Autodesk" window appears, click on "Exit". Your product is now registered. How to find other support (Not all Versions will have a Support Number) After you found a Support Number for your product, go to "Menu/Options". Under "Preferences", click on "About Autodesk". Scroll to the bottom and look for your product's Support Number. Enter the number found and click on "OK" to save.

## **What's New In?**

With Markup Assist, you can easily add graphical elements to your design. It includes many common elements that are easy to use, such as lines, arrows, text boxes, and shaded faces. (video: 3:22 min.) Create and navigate with dynamic content, such as tables, 3D views, and DTM files. (video: 3:06 min.) Fast, intuitive editing. Add and edit dynamic content with a feature-rich drawing toolset, just like you're used to in AutoCAD. Use the new dynamic content tools for forms, text, and geometry to create new kinds of designs. (video: 4:23 min.) Extensible family of color profiles The new color engine supports a family of hardware-based color profiles that enable color matching and calibration for printing, images, and many other digital color applications. (video: 0:56 min.) New color management features: Global color management: Use the new Color Management workspace to make your new color engine the default color management engine on your computer. (video: 1:14 min.) Make your color engine the default color management engine. (video: 0:58 min.) Configure every element of your color engine with intuitive tools. (video: 1:35 min.) Automatically add your new color engine's profiles to the current color management system. (video: 1:30 min.) Automatically share your new color engine's profiles with other applications and hardware. (video: 2:19 min.) Use Automate to set the relative size and color of components in your design. (video: 1:04 min.) Keep track of all your tools and their usage with My Toolbox (toolbox.autodesk.com). You'll be able to view your custom tools in a searchable toolbox and sync them between your various Autodesk applications. Lightproof my drawings with a newly introduced lightproofing mode in the Properties palette. Turn it on and your drawing will be completely lightproof. Lightproof mode has a number of new features including: Lightproof mode automatically adjusts the color and brightness of drawings in light and dark areas, so that colors and details of your drawing are always apparent even in dim lighting conditions. (video: 2

**System Requirements For AutoCAD:**

Minimum: OS: Windows 7 64-bit Processor: Intel Core i5-3320 or equivalent Memory: 8GB RAM Graphics: NVIDIA GTX 1060 DirectX: Version 11 Storage: 1GB available space Additional Notes: For optimal performance, we recommend the use of a mouse with a scroll wheel. Headsets and joysticks may be used, but are not necessary for a successful experience. For optimal performance, please update your Steam client

<https://bodhibliss.org/autocad-2020-23-1-latest-2022/> <https://brightsun.co/autocad-23-0-free-license-key-download-2022/> <http://indir.fun/?p=47317> [https://www.cbdexpress.nl/wp-content/uploads/AutoCAD\\_Crack\\_\\_Activation\\_Code\\_With\\_Keygen.pdf](https://www.cbdexpress.nl/wp-content/uploads/AutoCAD_Crack__Activation_Code_With_Keygen.pdf) <https://www.greatescapesdirect.com/2022/07/autocad-crack-37/> <https://womss.com/autocad-2018-22-0-crack-activator-free-pc-windows-latest-2022/> <https://dasmaperfekte.com/wp-content/uploads/2022/07/niagjar.pdf> <http://gc.pknowledge.eu/wp-content/uploads/2022/07/carela.pdf> <https://lifeacumen.com/2022/07/autocad-crack-for-pc/> <https://sprachennetz.org/advert/autocad-2018-22-0-crack-free-download-win-mac-latest/> <https://film-cue.com/wp-content/uploads/2022/07/hektsaf.pdf> <https://susanpalmerwood.com/autocad-crack-torrent-activation-code-download-x64-latest/> <https://www.pianistaid.com/wp-content/uploads/2022/07/oliashal.pdf> <http://nii-migs.ru/?p=10507> <http://ulegal.ru/wp-content/uploads/2022/07/AutoCAD-1.pdf> <https://mentorus.pl/autocad-crack-download-for-pc-2/> <https://www.webcard.irish/autocad-with-key-x64-2/> <https://www.nzangoartistresidency.com/autocad-2020-23-1-crack-with-registration-code-download-final-2022/> [https://attakapasgazette.org/wp-content/uploads/2022/07/AutoCAD\\_Crack\\_Registration\\_Code\\_For\\_Windows\\_April2022.pdf](https://attakapasgazette.org/wp-content/uploads/2022/07/AutoCAD_Crack_Registration_Code_For_Windows_April2022.pdf) <https://pediatricptpal.com/wp-content/uploads/2022/07/elidase.pdf>